## SAP ABAP table CRMURLLORE {CRM: URL:CD:: Outgoing Relations of Logical Info Objects}

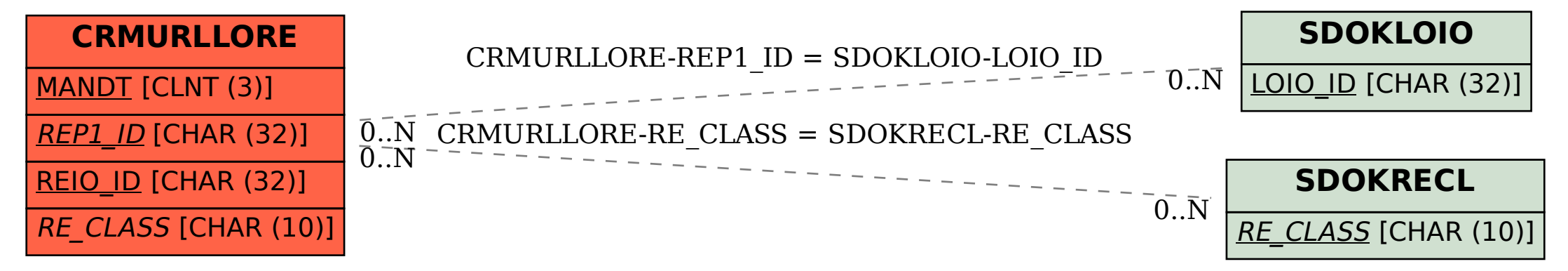